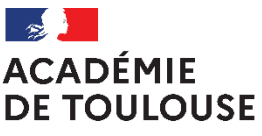

Liberté Égalité Fraternité

# **Préparations aux concours internes : Agrégation, CAPES, CAPEPS, CAPET, CAPLP, CRCPE 2023- 2024**

La campagne d'inscription aux préparations aux concours internes se déroulera du **8 mai au 2 juin 2023 inclus** pour cette année scolaire.

L'institut national supérieur du professorat et de l'éducation de Toulouse Occitanie-Pyrénées (INSPÉ), l'Université Toulouse III-Paul Sabatier (UT3) et l'École Académique de la Formation Continue (EAFC) s'associent pour mettre en œuvre des préparations aux concours internes et une possible prise en charge des frais d'inscription.

Avant d'entamer les démarches, il appartient aux personnels de vérifier s'ils remplissent les conditions nécessaires pour se présenter aux concours en consultant les informations publiées sur le site : <http://www.devenirenseignant.gouv.fr/pid33963/se-reperer-dans-les-concours.html>

### **DEMANDE DE PRISE EN CHARGE FINANCIERE EAFC**

**1. Saisissez votre candidature via l'application GAIA :**

**Connexion au portail and** *https://si2d.ac-toulouse.fr (aide à la connexion - annexe 1)* [https://si2d.ac-toulouse.fr](https://si2d.ac-toulouse.fr/)

**2. Complétez et déposez l'attestation d'engagement d'assiduité sur :**

<https://ppe.orion.education.fr/occitanie/itw/answer/s/GZoSLI2U0G/k/Z02y6Mn> ; à défaut, la candidature ne sera pas étudiée.

Consultation des résultats sur l'application GAIA à partir du 9 juin 2023.

**Les candidats retenus doivent procéder à leur inscription à la préparation au concours :** 

## **MODALITES D'INSCRIPTION A LA FORMATION À L'UT3 OU À L'INSPÉ**

- Pour les **préparations des agrégations internes de mathématiques et de physique chimie,** l'inscription s'effectue auprès du bureau des admissions de la Faculté des Sciences et de l'Ingénierie de l'Université de Toulouse Paul Sabatier (FSI – 118 route de Narbonne – 31062 Toulouse cedex / [www.fsi.univ-tlse3.fr\)](http://www.fsi.univ-tlse3.fr/) **à partir de début septembre 2023**. Pour toute information complémentaire, les candidats peuvent contacter Madame Sylvie Crabos au 05.61.55.62.45 (sauf le mardi) ou par mail [\(sylvie.crabos@univ-tlse3.fr\)](mailto:sylvie.crabos@univ-tlse3.fr).
- **Pour les autres préparations des agrégations, CAPES, CAPEPS, CAPET, CAPLP et CRCPE internes**, l'inscription s'effectue auprès du service de la scolarité de l'INSPE (INSPÉ Toulouse Occitanie-Pyrénées – 56 avenue de l'URSS – 31078 Toulouse cedex / [espe.scolarite@univ-tlse2.fr\)](mailto:espe.scolarite@univ-tlse2.fr) ou via la plateforme dédiée [\(https://ecandidat-inspe.univ-tlse2.fr/\)](https://ecandidat-inspe.univ-tlse2.fr/) du **15 juin au 30 juin 2023 inclus.**

### ANNEXE 1

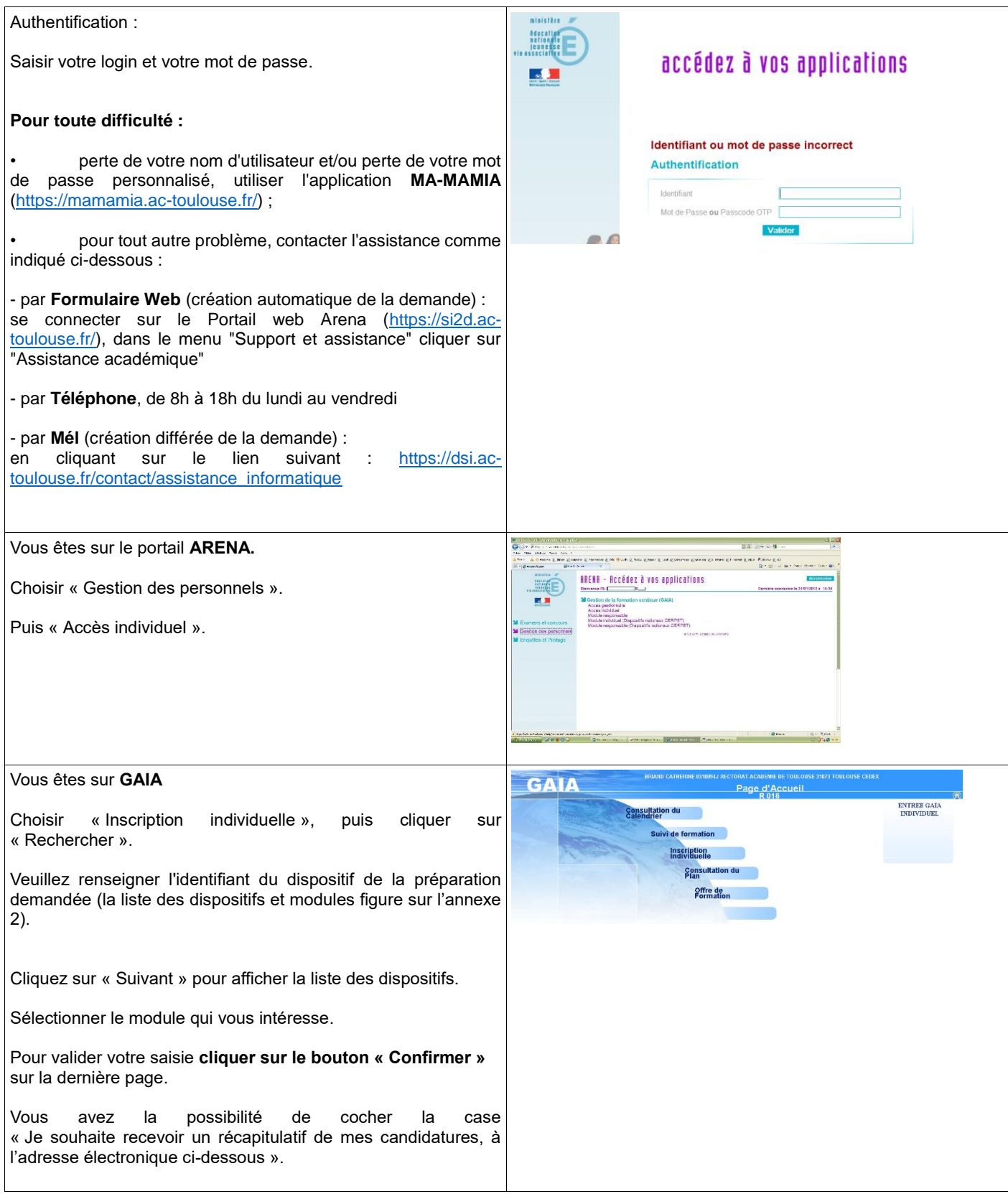

*L'assistance informatique est disponible pour tous les personnels de l'académie, du lundi au vendredi de 8h à 18h au n° suivant : 0810 000 282 ou par mail à l'adresse suivante : assistance@ac-toulouse.fr.*

 $\overline{\phantom{a}}$ 

## **AGRÉGATION INTERNE**

ヿ

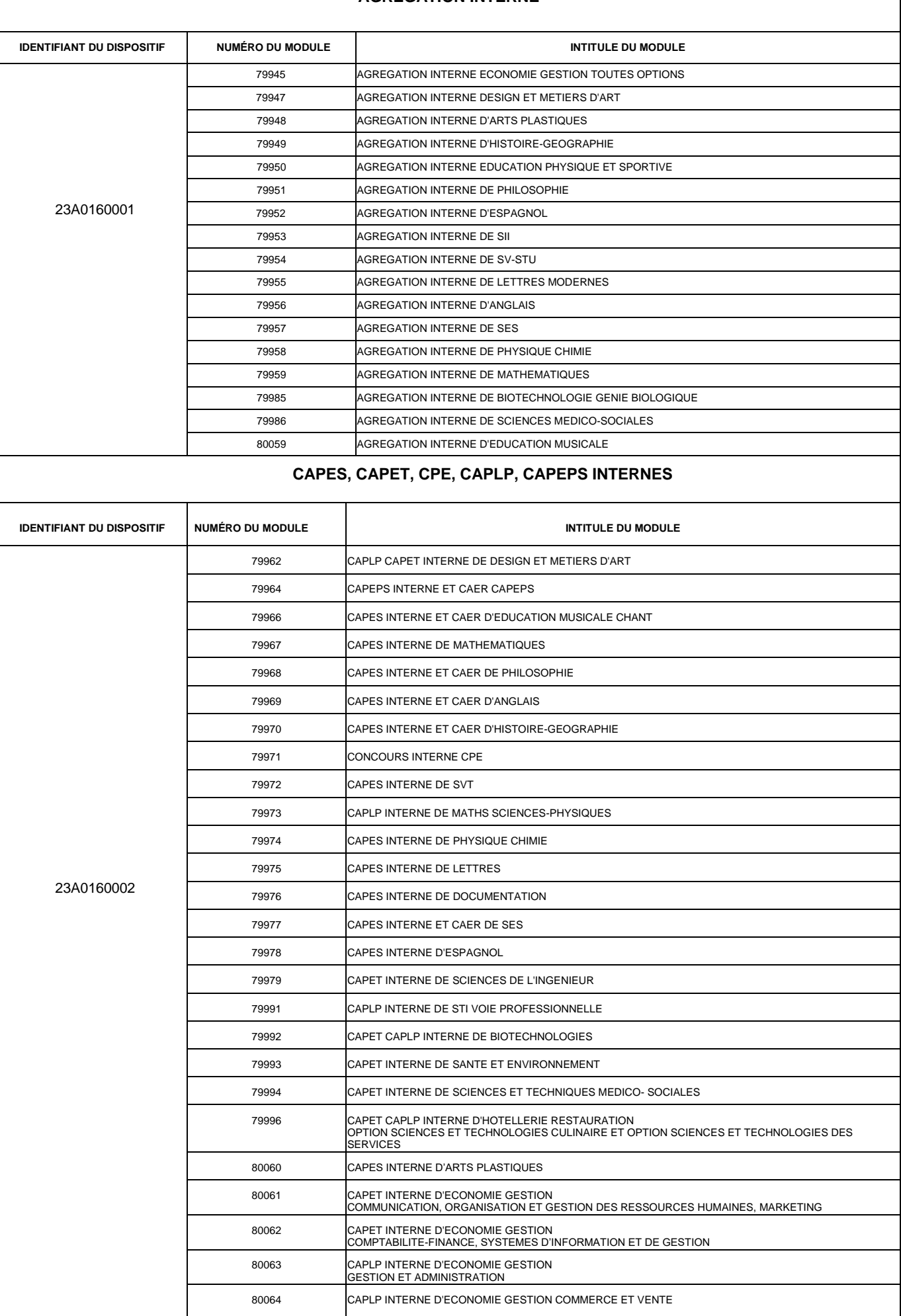